## *Quick Reference Card – Human Resources* **PA30 Create Long Distance Access**

**Process:** Use transaction PA30 to create a **Long Distance Access (9020)** infotype record for an employee so s/he can use their 8-digit Person ID number to place domestic, long distance calls.

This infotype is automatically created by the system for faculty and staff during the new hire action (PA40). However, it is not created automatically for temporary employees or students. Also, if an employee transfers from one department to another and the previous department delimits this infotype but the access is still needed in the new department, then this record can be manually created to re-active the access.

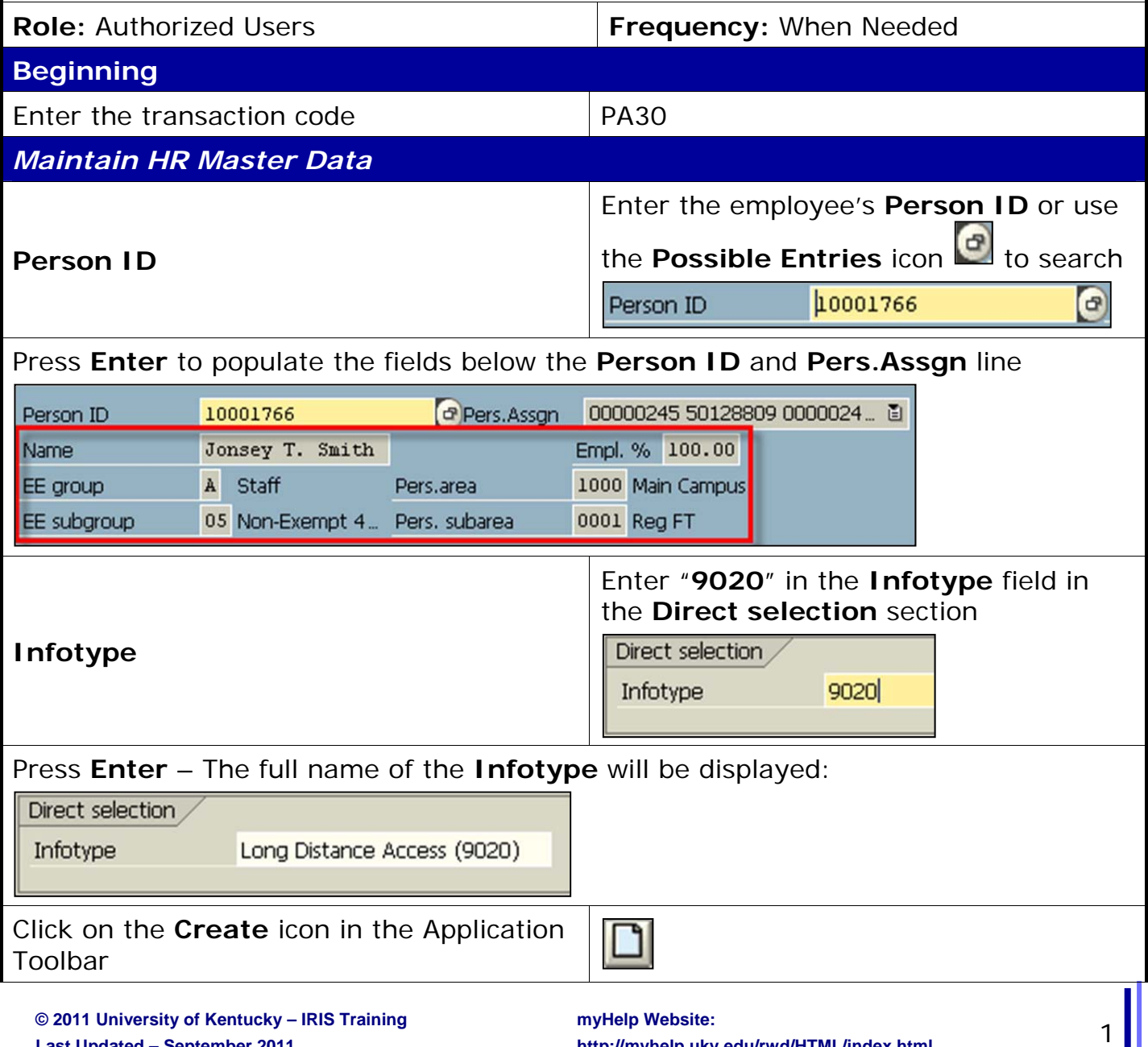

*Quick Reference Card – Human Resources*

**PA30 Create Long Distance Access**

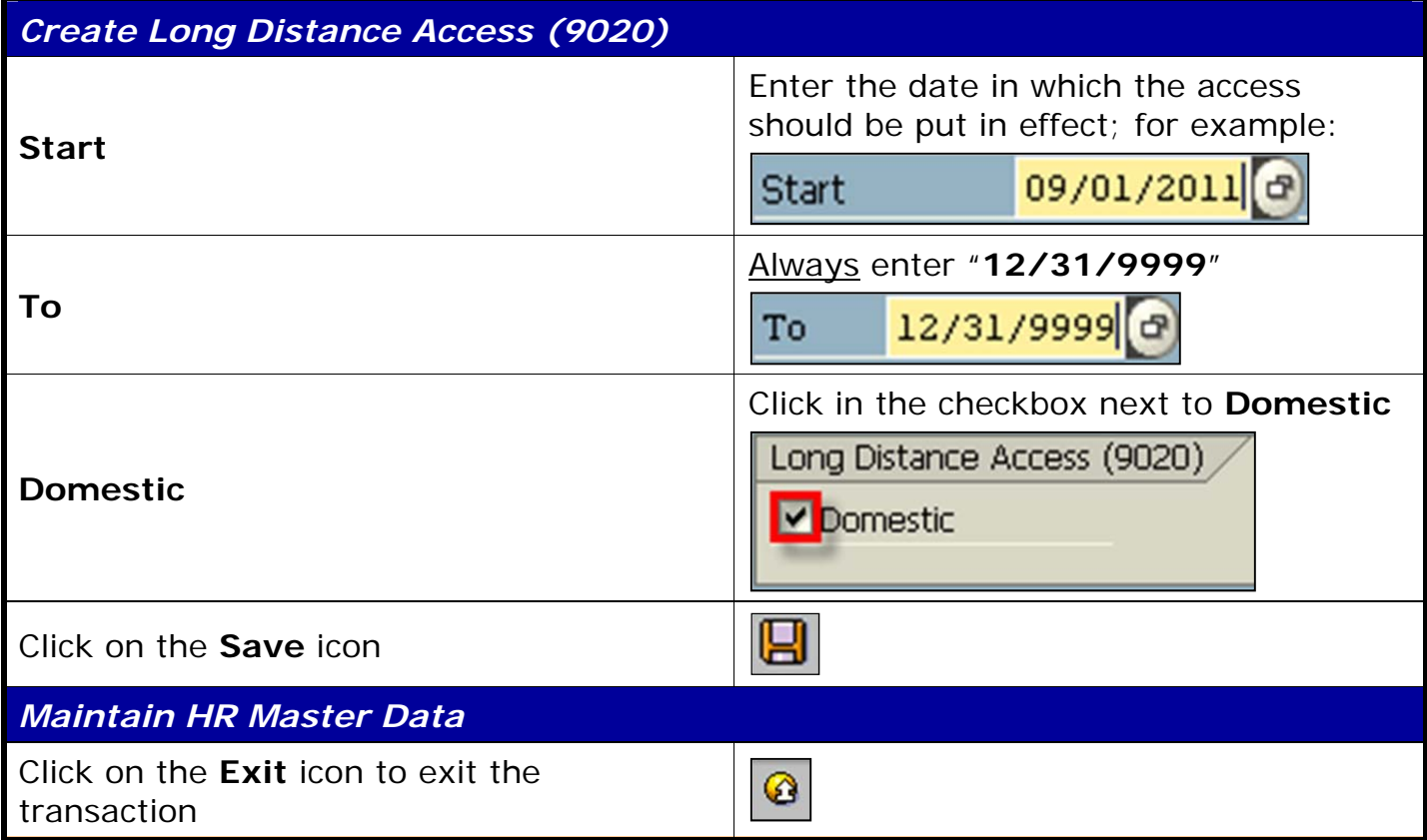

 $RRIS$